## Package 'crypto2'

January 30, 2024

Title Download Crypto Currency Data from 'CoinMarketCap' without 'API'

Version 1.4.6

Date 2024-01-29

Maintainer Sebastian Stoeckl <sebastian.stoeckl@uni.li>

URL <https://github.com/sstoeckl/crypto2>,

<https://sstoeckl.github.io/crypto2/>

Description Retrieves crypto currency information and historical prices as well as information on the exchanges they are listed on. Historical data contains daily open, high, low and close values for all crypto currencies. All data is scraped from <<https://coinmarketcap.com>> via their 'web-api'.

License MIT + file LICENSE

### **Depends** R  $(>= 4.0.0)$

Imports dplyr, tibble, tidyr, purrr, progress, stats, lubridate, jsonlite, cli, plyr

Encoding UTF-8

RoxygenNote 7.2.3

Suggests spelling

Language en-US

NeedsCompilation no

Author Sebastian Stoeckl [aut, cre] (<<https://orcid.org/0000-0002-4196-6093>>,

Package commissioner and maintainer.),

Jesse Vent [ctb] (Creator of the crypto package that provided the idea and basis for this package.)

Repository CRAN

Date/Publication 2024-01-29 23:50:11 UTC

### R topics documented:

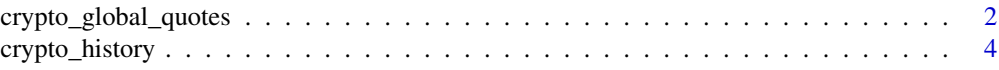

<span id="page-1-0"></span>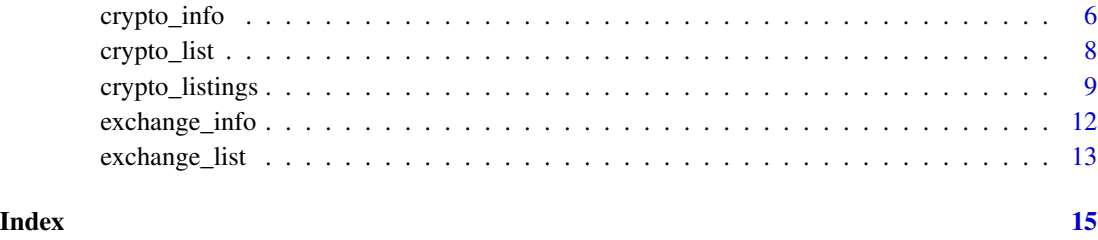

crypto\_global\_quotes *Retrieves historical quotes for the global aggregate market*

### Description

This code uses the web api. It retrieves global quote data (latest/historic) and does not require an 'API' key.

### Usage

```
crypto_global_quotes(
 which = "latest",
  convert = "USD",
  start_date = NULL,
 end_date = NULL,
  interval = "daily",
 quote = FALSE,
  finalWait = FALSE
)
```
### Arguments

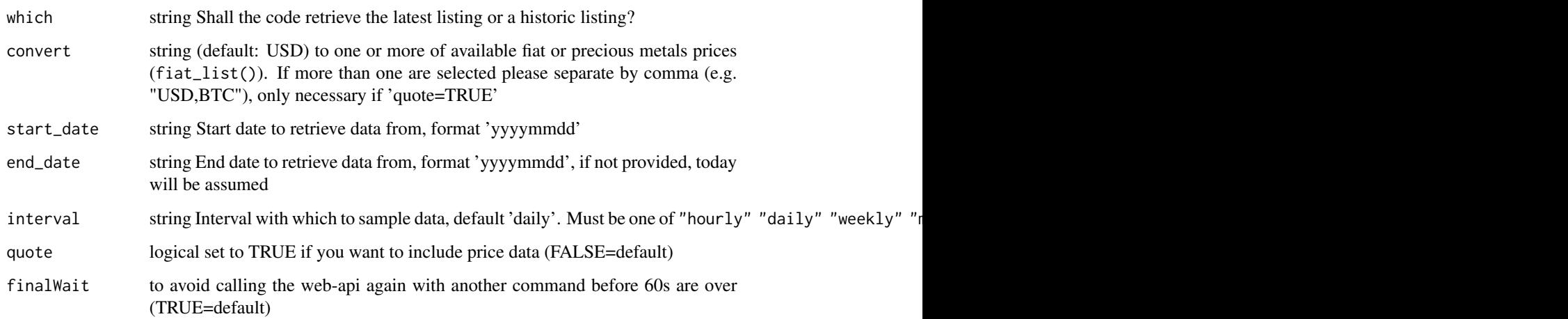

### Value

List of latest/new/historic listings of crypto currencies in a tibble (depending on the "which"-switch and whether "quote" is requested, the result may only contain some of the following variables):

- btc\_dominance number Bitcoin's market dominance percentage by market cap.
- eth\_dominance number Ethereum's market dominance percentage by market cap.

#### active\_cryptocurrencies

number Count of active crypto currencies tracked by CMC This includes all crypto currencies with a listing\_status of "active" or "listed".

total\_cryptocurrencies

number Count of all crypto currencies tracked by CMC This includes "inactive" listing\_status crypto currencies.

### active\_market\_pairs

number Count of active market pairs tracked by CoinMarketCap across all exchanges.

### #'

active\_exchanges

number Count of active exchanges tracked by CMC This includes all exchanges with a listing status of "active" or "listed".

### total\_exchanges

number Count of all exchanges tracked by CMC This includes "inactive" listing\_status exchanges.

last\_updated Timestamp of when this record was last updated.

### total\_market\_cap

number The sum of all individual cryptocurrency market capitalizations in the requested currency.

#### total\_volume\_24h

number The sum of rolling 24 hour adjusted volume (as outlined in our methodology) for all crypto currencies in the requested currency.

total\_volume\_24h\_reported

number The sum of rolling 24 hour reported volume for all crypto currencies in the requested currency.

### #'

```
altcoin_volume_24h
```
number The sum of rolling 24 hour adjusted volume (as outlined in our methodology) for all crypto currencies excluding Bitcoin in the requested currency.

altcoin\_volume\_24h\_reported

number The sum of rolling 24 hour reported volume for all crypto currencies excluding Bitcoin in the requested currency.

### altcoin\_market\_cap

number The sum of all individual cryptocurrency market capitalizations excluding Bitcoin in the requested currency.

### Examples

```
## Not run:
# return new listings from the last 30 days
new_quotes <- crypto_global_quotes(which="latest", quote=FALSE)
new_quotes2 <- crypto_global_quotes(which="latest", quote=TRUE, convert="BTC,USD")
# return all global quotes in the first week of January 2014
quotes_2014w1 <- crypto_global_quotes(which="historical", quote=TRUE,
start_date = "20140101", end_date="20140107", interval="daily")
# report in two different currencies
listings_2014w1_USDBTC <- crypto_global_quotes(which="historical", quote=TRUE,
start_date = "20140101", end_date="20140107", interval="daily", convert="USD,BTC")
## End(Not run)
```
crypto\_history *Get historic crypto currency market data*

### Description

Scrape the crypto currency historic market tables from 'CoinMarketCap' [https://coinmarketcap.](https://coinmarketcap.com) [com](https://coinmarketcap.com) and display the results in a dataframe/tibble. This can be used to conduct analysis on the crypto financial markets or to attempt to predict future market movements or trends.

### Usage

```
crypto_history(
  coin_list = NULL,
  convert = "USD",
  limit = NULL,
  start_date = NULL,
  end_date = NULL,
  interval = NULL,sleep = 0,
 wait = 60,
  finalWait = FALSE,
  single_id = FALSE
\lambda
```
### **Arguments**

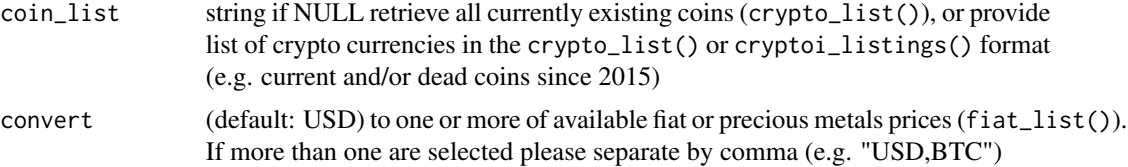

<span id="page-3-0"></span>

### crypto\_history 5

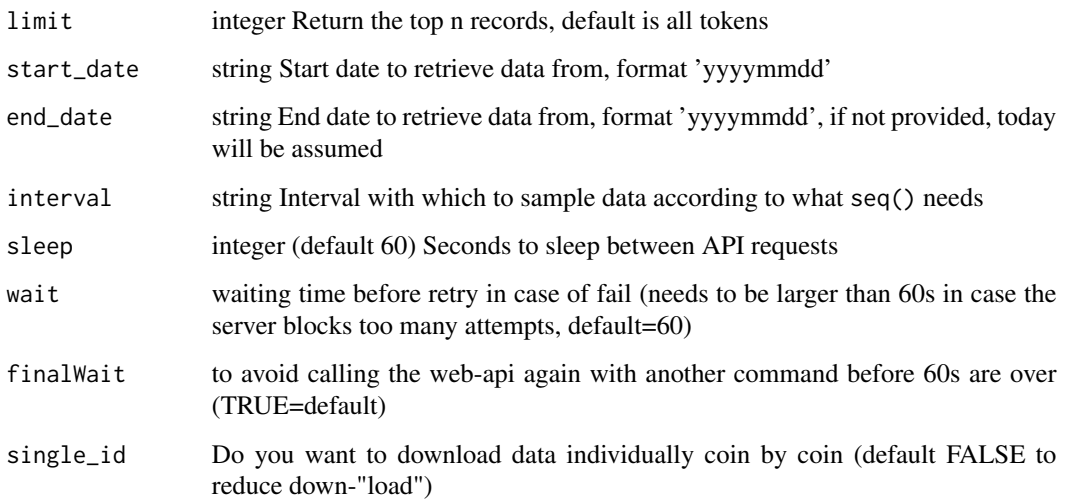

### Value

Crypto currency historic OHLC market data in a dataframe and additional information via attribute "info":

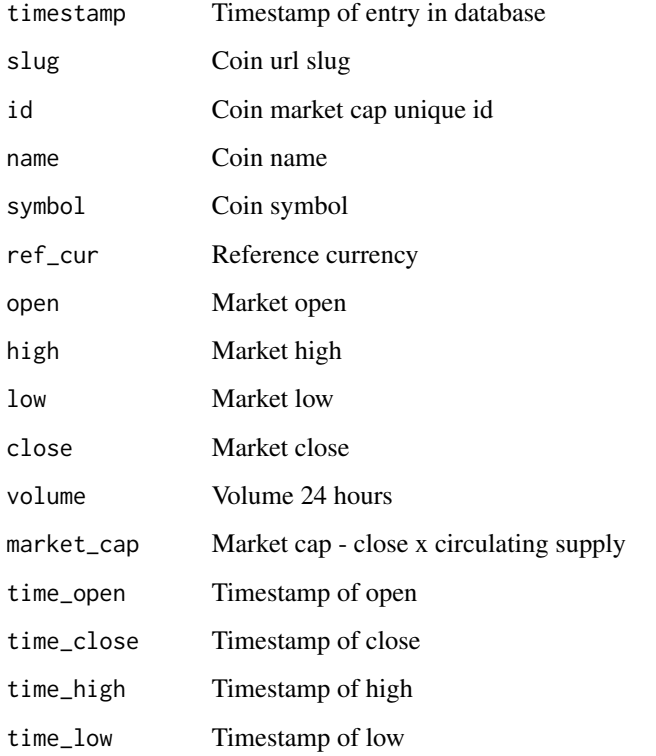

This is the main function of the crypto package. If you want to retrieve ALL active coins then do not pass an argument to crypto\_history(), or pass the coin name.

### Examples

## Not run:

```
# Retrieving market history for ALL crypto currencies
all_coins <- crypto_history(limit = 2)
one_coin <- crypto_history(limit = 1)
# Retrieving market history since 2020 for ALL crypto currencies
all_coins <- crypto_history(start_date = '20200101',limit=10)
# Retrieving the same coins id by id
all_coins2 <- crypto_history(start_date = '20200101',limit=10, single_id=TRUE)
# Retrieve 2015 history for all 2015 crypto currencies
coin_list_2015 <- crypto_list(only_active=TRUE) %>%
              dplyr::filter(first_historical_data<="2015-12-31",
              last_historical_data>="2015-01-01")
coins_2015 <- crypto_history(coin_list = coin_list_2015,
start_date = "20150101", end_date="20151231", limit=20, interval="90d")
# retrieve hourly bitcoin data for 2 days
btc_hourly <- crypto_history(coin_list = coin_list_2015,
start_date = "20150101", end_date="20150103", limit=1, interval="1h")
```
## End(Not run)

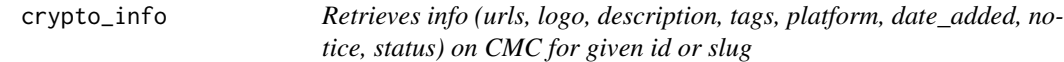

### Description

This code uses the web api. It retrieves data for all active, delisted and untracked coins! It does not require an 'API' key.

### Usage

```
crypto_info(
  coin_list = NULL,
  limit = NULL,requestLimit = 300,
  sleep = 0,
  finalWait = FALSE
```
)

### **Arguments**

coin\_list string if NULL retrieve all currently active coins (crypto\_list()), or provide list of cryptocurrencies in the crypto\_list() or cryptoi\_listings() format (e.g. current and/or dead coins since 2015)

<span id="page-5-0"></span>

### crypto\_info 7

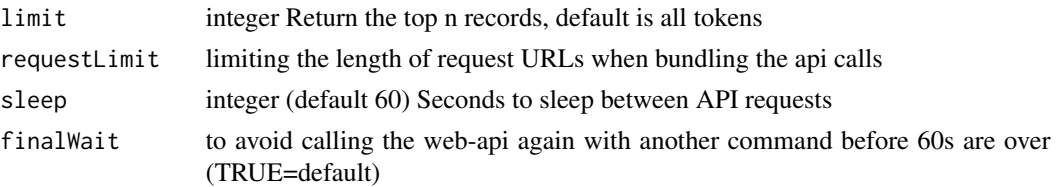

### Value

List of (active and historically existing) cryptocurrencies in a tibble:

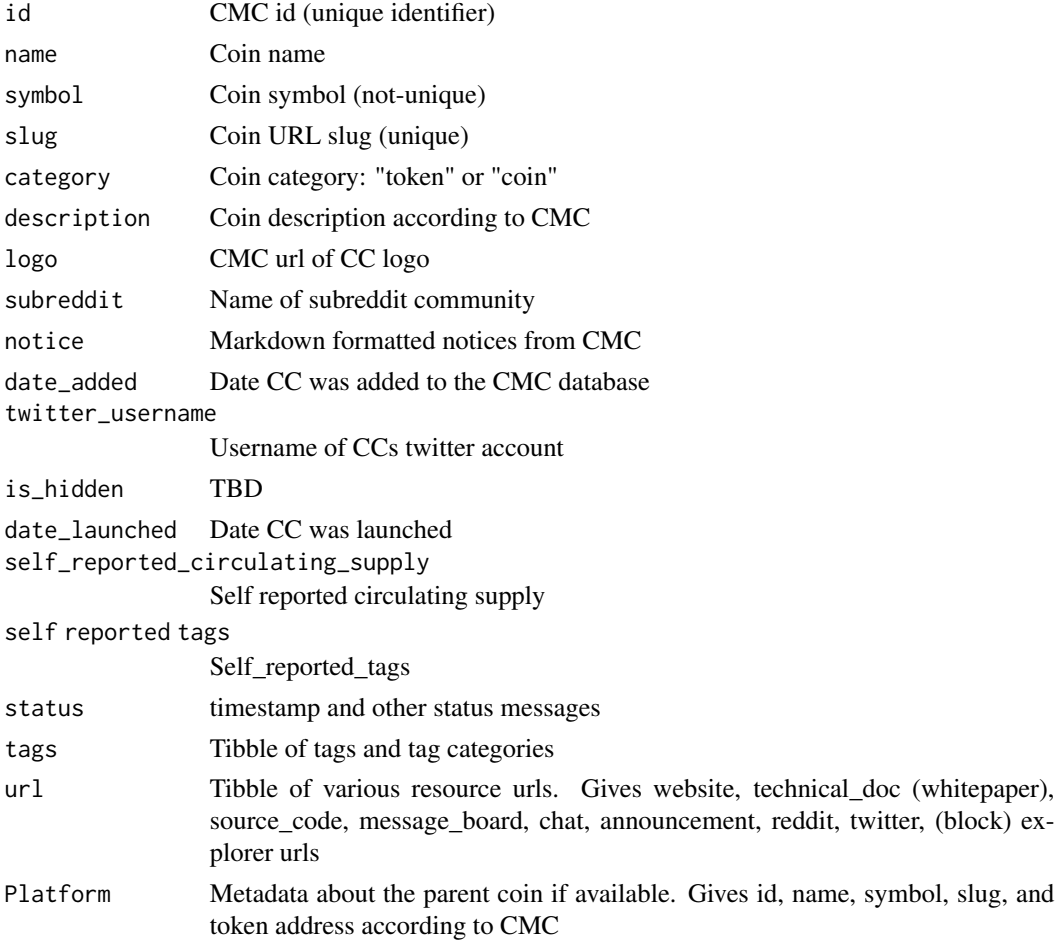

### Examples

## Not run: # return info for bitcoin coin\_info <- crypto\_info(limit=3)

## End(Not run)

<span id="page-7-0"></span>

### Description

This code uses the web api. It retrieves data for all historic and all active coins and does not require an 'API' key.

This code uses the web api. It retrieves data for all available fiat currencies and does not require an API key.

### Usage

```
crypto_list(only_active = TRUE, add_untracked = FALSE)
```

```
fiat_list(include_metals = FALSE)
```
### Arguments

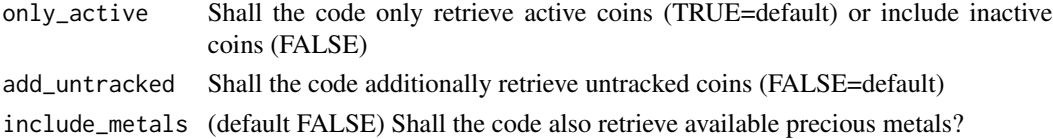

### Value

List of (active and historically existing) cryptocurrencies in a tibble:

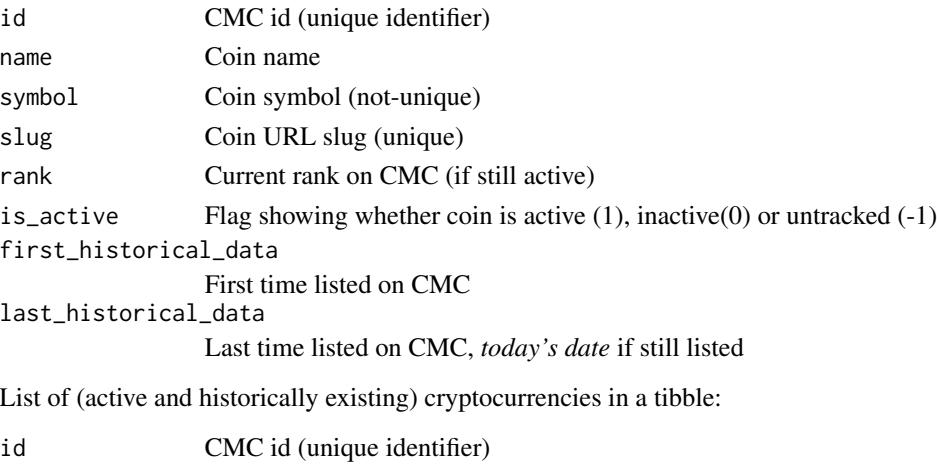

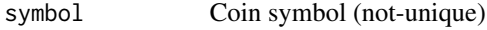

name Coin name

sign Fiat currency sign

```
code Precious metals code
```
### <span id="page-8-0"></span>crypto\_listings 9

### Examples

```
## Not run:
# return all coins
active_list <- crypto_list(only_active=TRUE)
all_but_untracked_list <- crypto_list(only_active=FALSE)
full_list <- crypto_list(only_active=FALSE,add_untracked=TRUE)
# return all coins active in 2015
coin_list_2015 <- active_list %>%
dplyr::filter(first_historical_data<="2015-12-31",
             last_historical_data>="2015-01-01")
## End(Not run)
## Not run:
# return all fiat currencies available on CMC as well as precious metals
fiat_list <- fiat_list(include_metals=TRUE)
## End(Not run)
```
crypto\_listings *Retrieves name, CMC id, symbol, slug, rank, an activity flag as well as activity dates on CMC for all coins*

### Description

This code uses the web api. It retrieves listing data (latest/new/historic) and does not require an 'API' key.

### Usage

```
crypto_listings(
  which = "latest",
  convert = "USD",
  limit = 5000,
  start_date = NULL,
  end_date = NULL,
  interval = "day",quote = FALSE,
  sort = "market_cap",
  sort_dir = "desc",
  sleep = 0,
 wait = 60,
  finalWait = FALSE
)
```
### Arguments

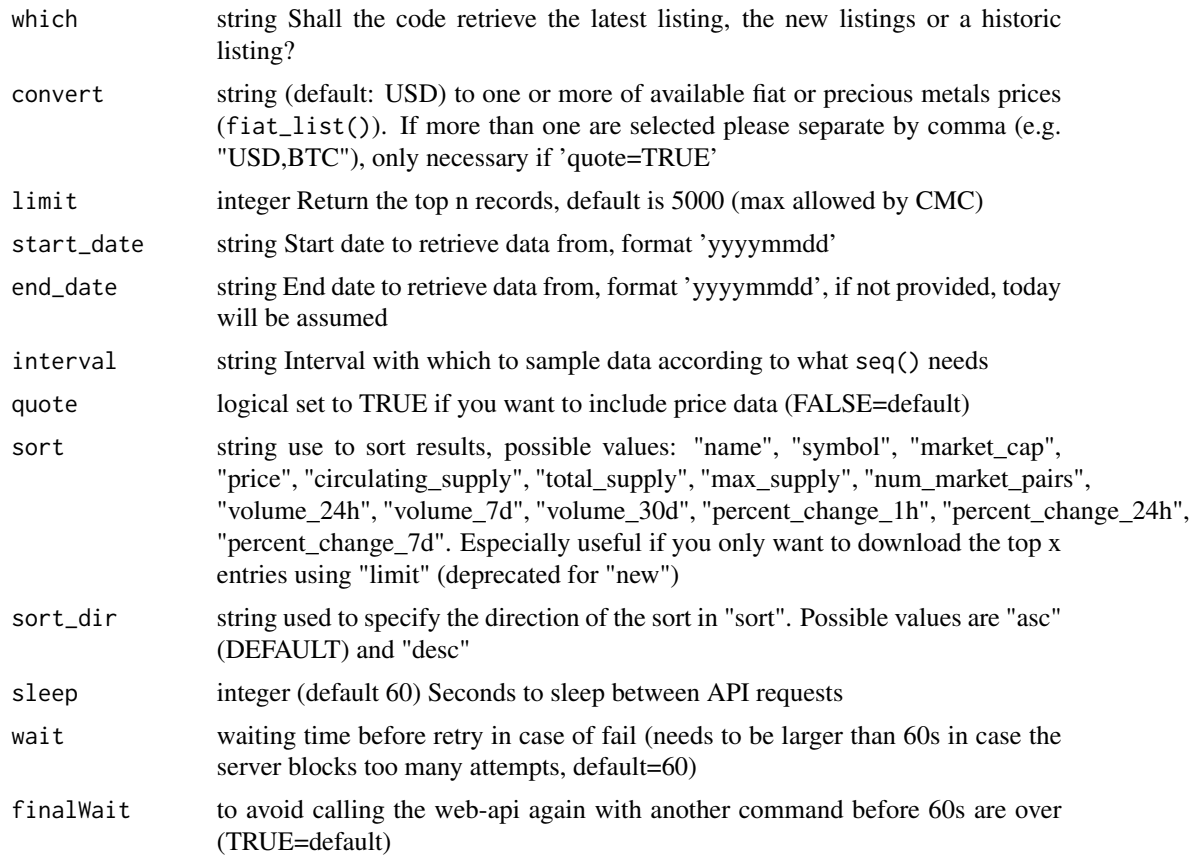

### Value

List of latest/new/historic listings of cryptocurrencies in a tibble (depending on the "which"-switch and whether "quote" is requested, the result may only contain some of the following variables):

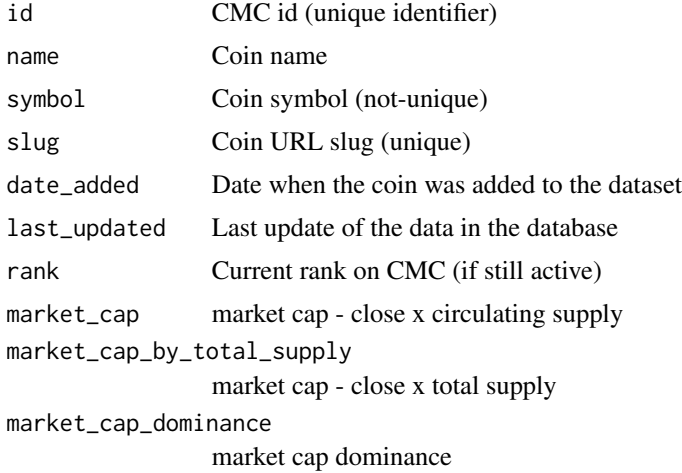

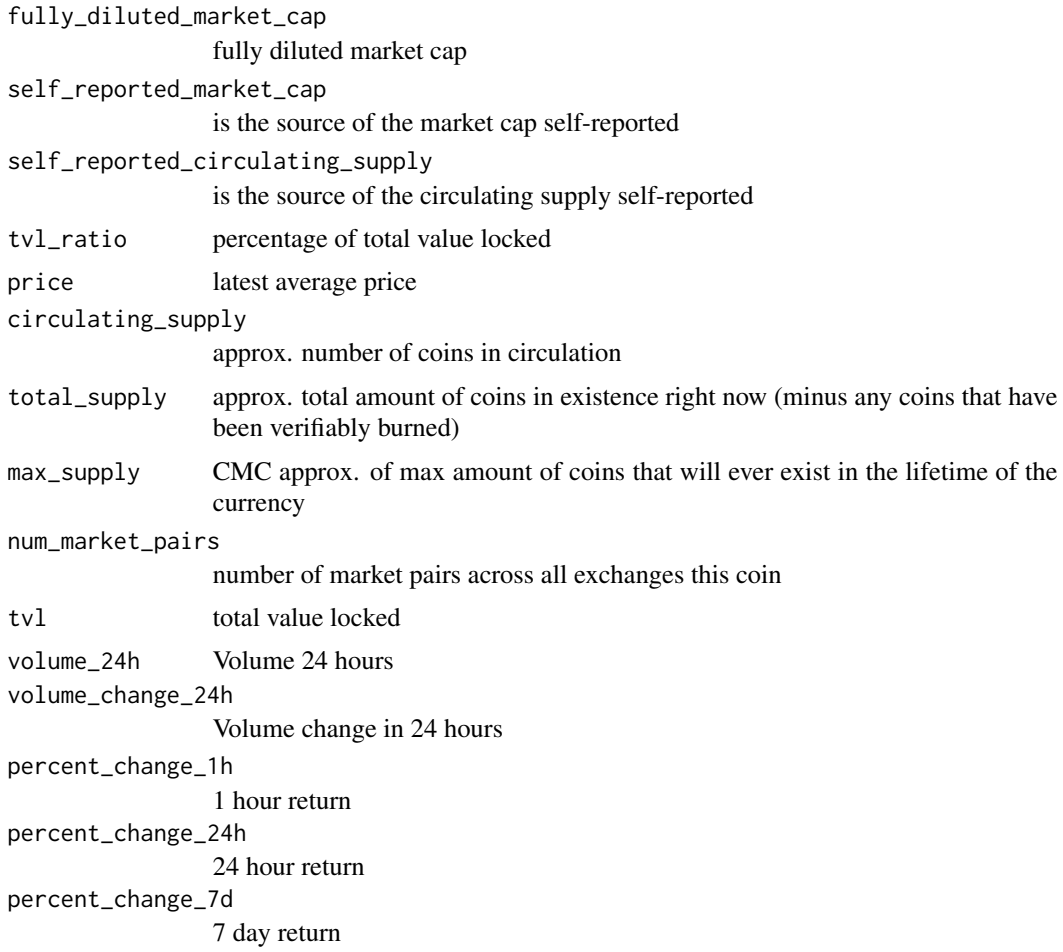

### Examples

```
## Not run:
# return new listings from the last 30 days
new_listings <- crypto_listings(which="new", quote=FALSE)
new_listings2 <- crypto_listings(which="new", quote=TRUE, convert="BTC,USD")
# return latest listing (last available data of all CC including quotes)
latest_listings <- crypto_listings(which="latest", quote=TRUE)
# return all listings in the first week of January 2014
listings_2014w1 <- crypto_listings(which="historical", quote=TRUE,
start_date = "20140101", end_date="20140107", interval="day")
# report in two different currencies
listings_2014w1_USDBTC <- crypto_listings(which="historical", quote=TRUE,
start_date = "20140101", end_date="20140107", interval="day", convert="USD,BTC")
# only download the top 10 crypto currencies based on their market capitalization
listings_2015w1_mcsort <- crypto_listings(which="historical", quote=TRUE,
start_date = "20150101", end_date="20150107", interval="day", sort="market_cap",
```

```
sort_dir="desc", limit=10)
## End(Not run)
```
exchange\_info *Retrieves info (urls,logo,description,tags,platform,date\_added,notice,status) on CMC for given exchange slug*

### Description

This code uses the web api. It retrieves data for all active, delisted and untracked exchanges! It does not require an 'API' key.

### Usage

```
exchange_info(
  exchange_list = NULL,
  limit = NULL,
  requestLimit = 300,
  sleep = 60,
  finalWait = TRUE
)
```
### Arguments

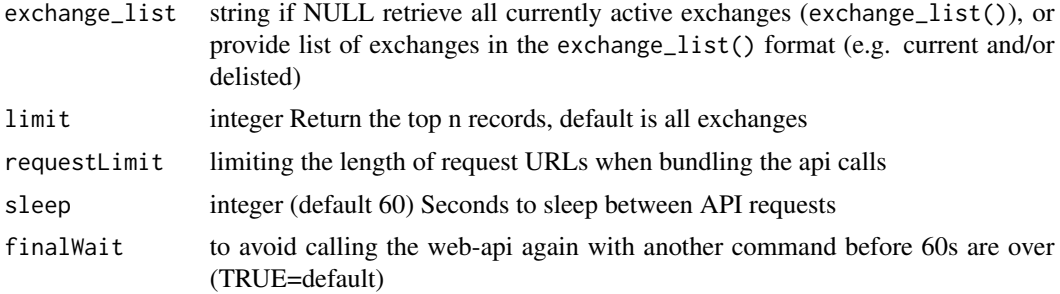

### Value

List of (active and historically existing) exchanges in a tibble:

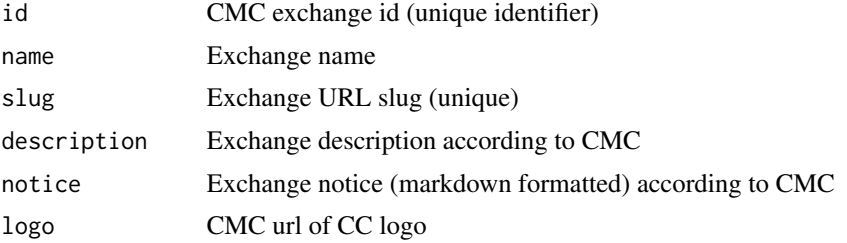

<span id="page-11-0"></span>

### <span id="page-12-0"></span>exchange\_list 13

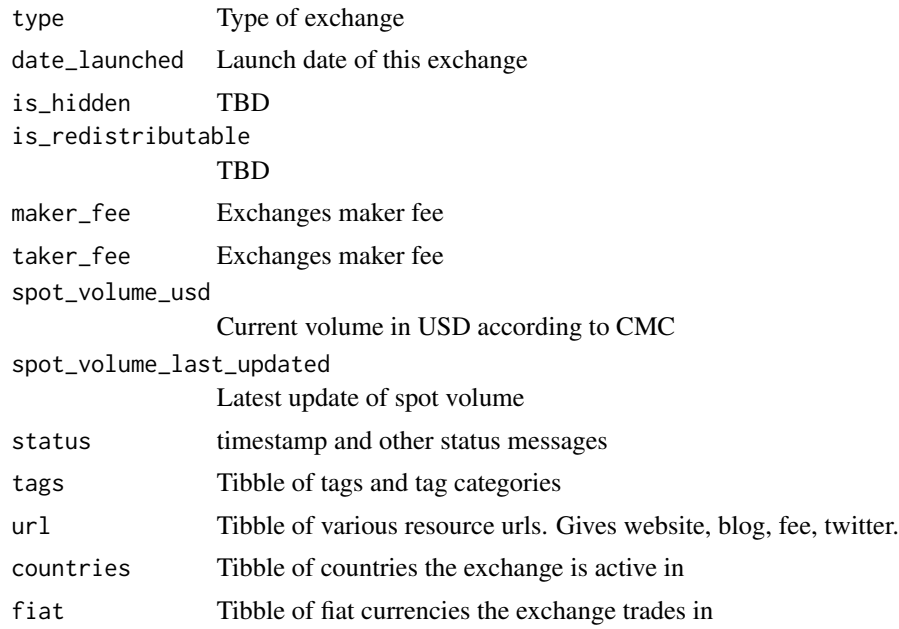

### Examples

```
## Not run:
# return info for the first three exchanges
exchange_info <- exchange_info(limit=3)
```
## End(Not run)

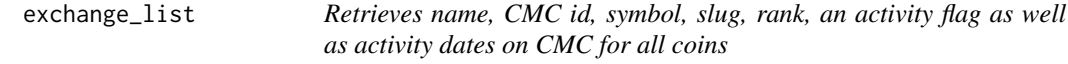

### Description

This code uses the web api. It retrieves data for all historic and all active exchanges and does not require an 'API' key.

### Usage

```
exchange_list(only_active = TRUE, add_untracked = FALSE)
```
### Arguments

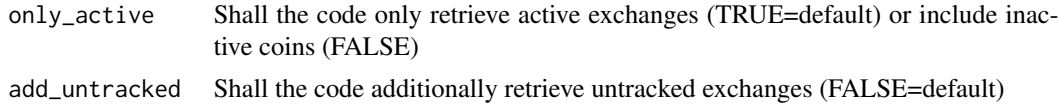

### Value

List of (active and historically existing) exchanges in a tibble:

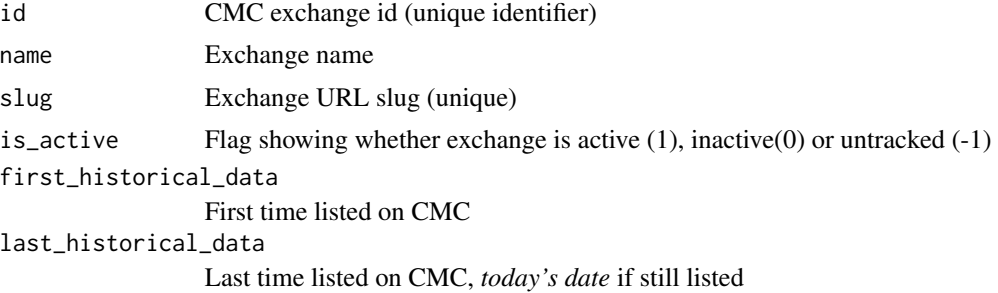

### Examples

```
## Not run:
# return all exchanges
ex_active_list <- exchange_list(only_active=TRUE)
ex_all_but_untracked_list <- exchange_list(only_active=FALSE)
ex_full_list <- exchange_list(only_active=FALSE,add_untracked=TRUE)
```
## End(Not run)

# <span id="page-14-0"></span>Index

crypto\_global\_quotes, [2](#page-1-0) crypto\_history, [4](#page-3-0) crypto\_info, [6](#page-5-0) crypto\_list, [8](#page-7-0) crypto\_listings, [9](#page-8-0)

exchange\_info, [12](#page-11-0) exchange\_list, [13](#page-12-0)

fiat\_list *(*crypto\_list*)*, [8](#page-7-0)